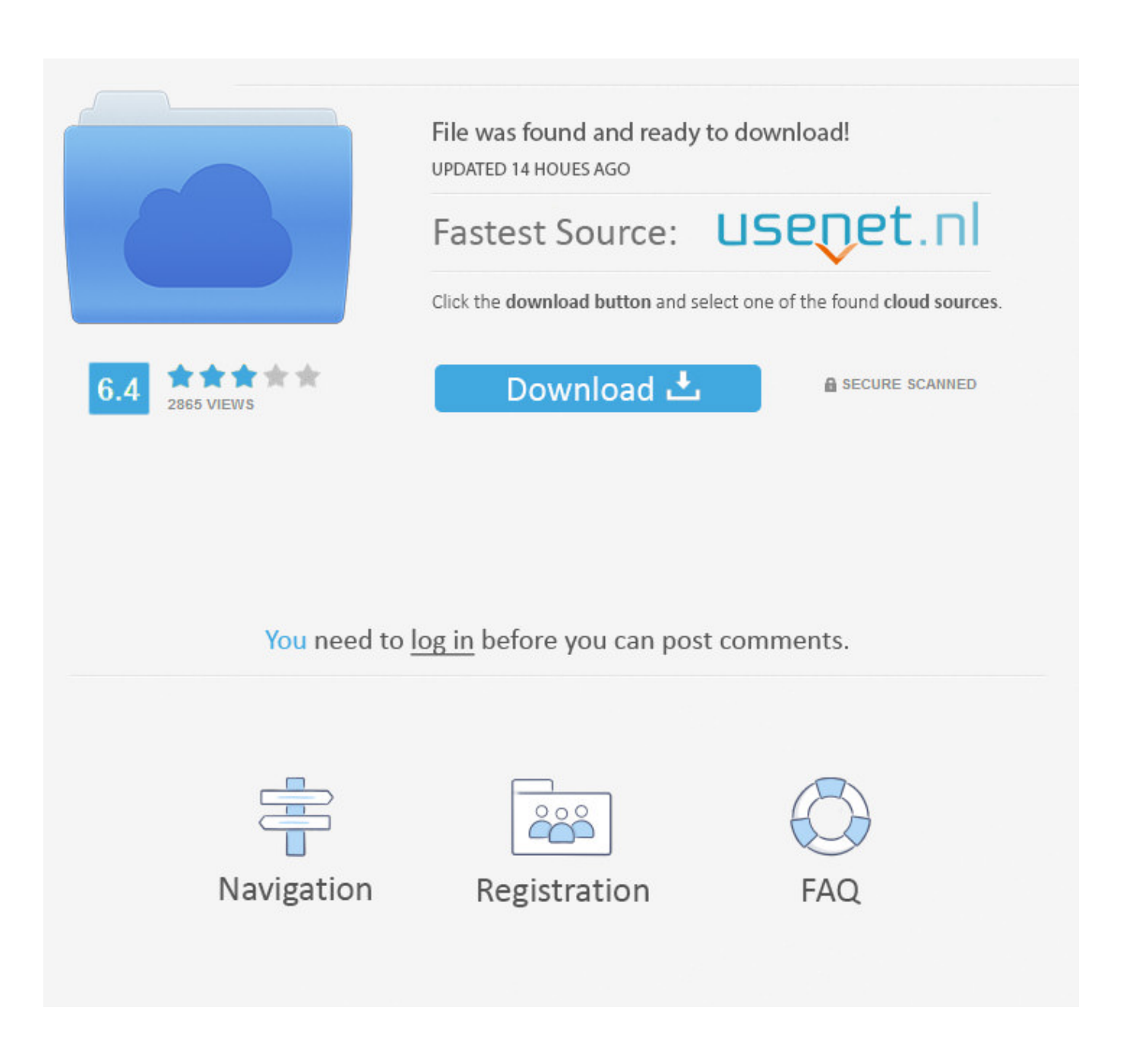

[How To Switch From Boot Camp To Mac](https://picfs.com/1vktvd)

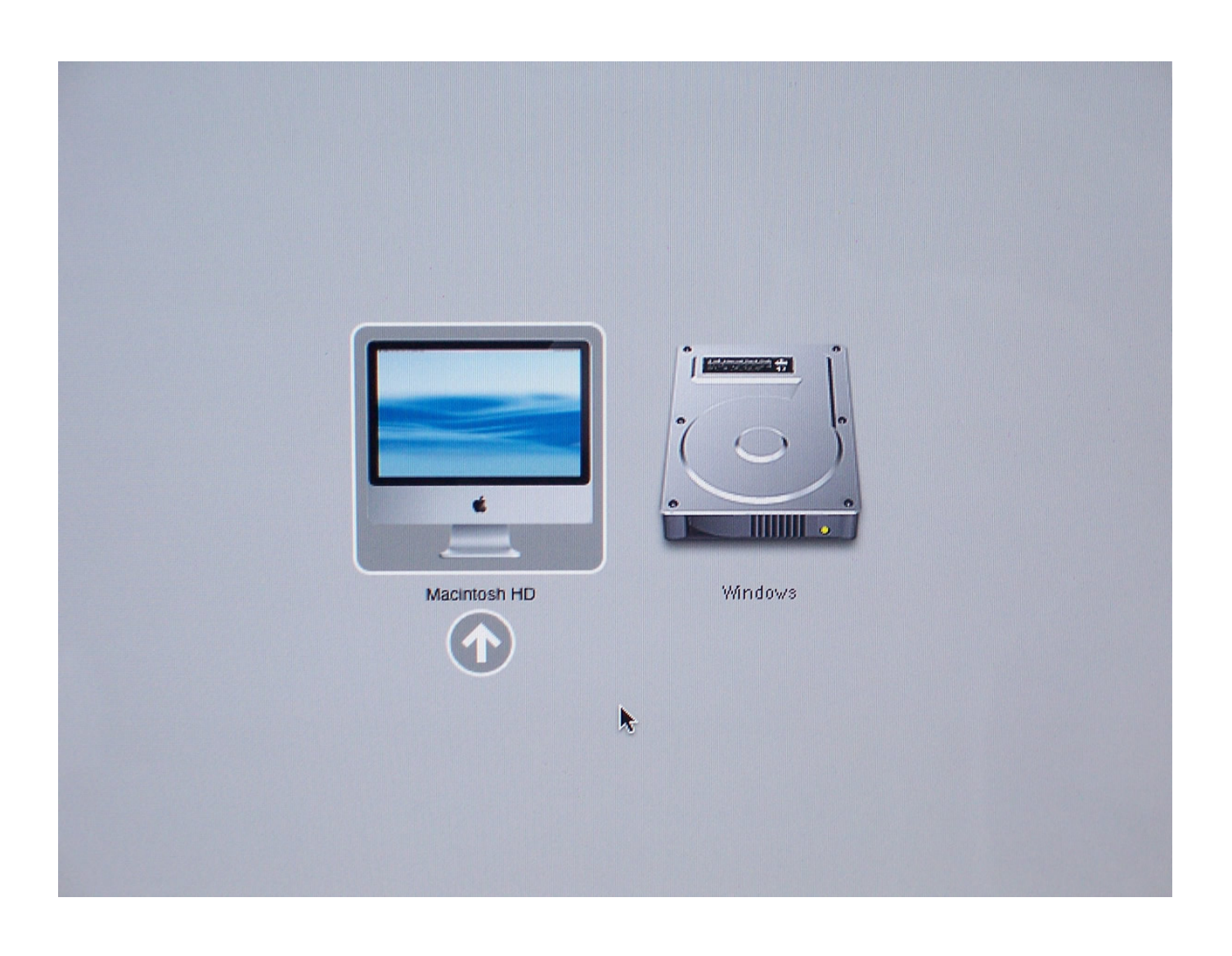

[How To Switch From Boot Camp To Mac](https://picfs.com/1vktvd)

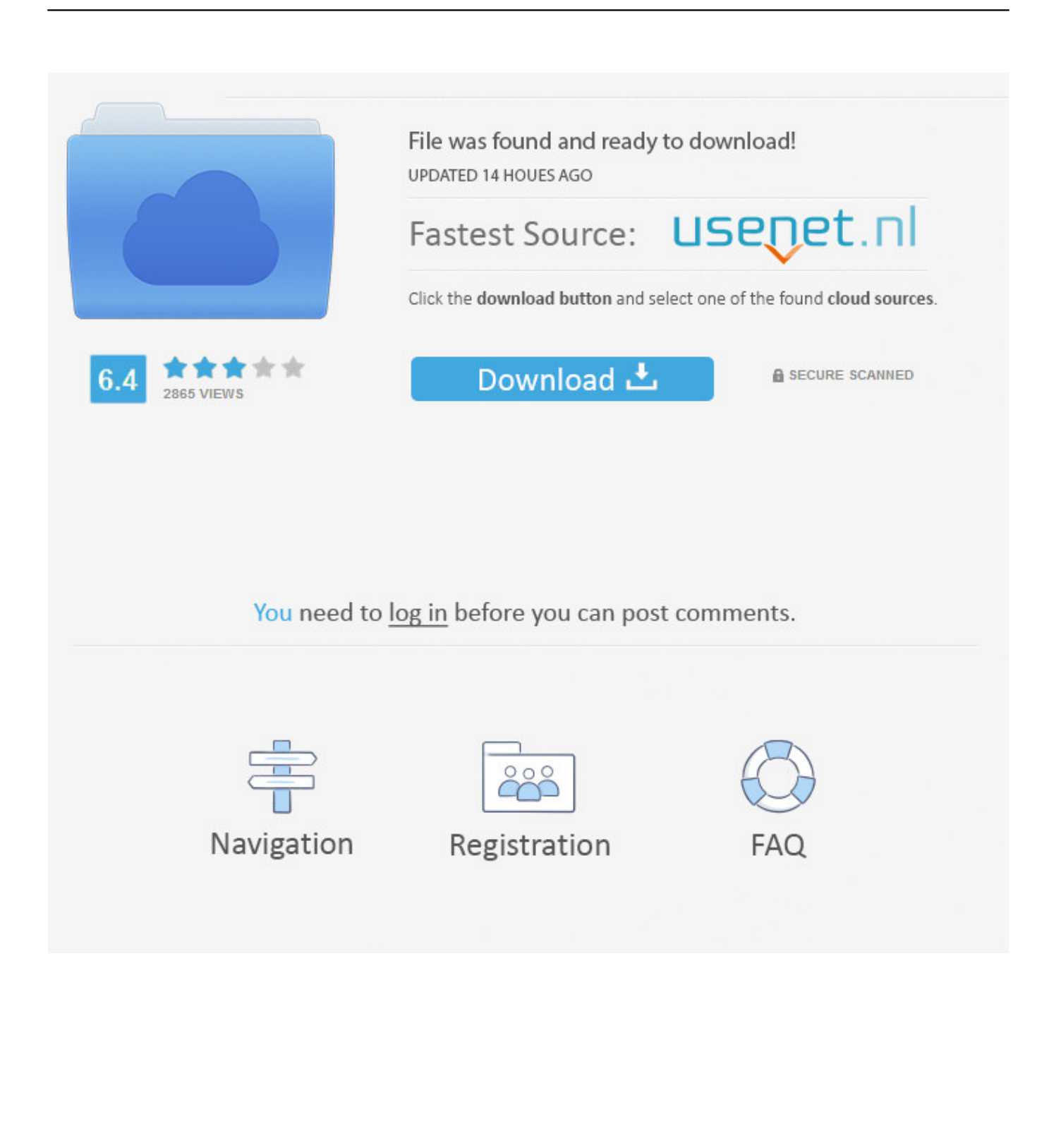

Boot Camp Pmp, Boot Camp For Computer Programming, A+ Certification Boot Camp, Mac Won T Boot Up, Dual Boot Mac, Boot Mac From Usb, Boot Into Recovery Mac, Ccna Routing And Switching Boot Camp.. ' Or use Startup Manager as your Mac starts up: Restart your Mac from the Start menu in Windows.. From the menu shown, choose Restart in macOS If you haven't installed the latest Boot Camp updates, you might get the message "Could not locate the OS X boot volume.. Aug 18, 2011 If BootCamp is not an option, restart your computer Immediately during the ping sound, hold down the 'Alt' Option key until you see the disk options (Windows) Or (Mac), select what you need.

Boot Camp Download For MacHow To Switch Boot Camp Between Windows And MacHow To Switch From Boot Camp To Mac And CheeseMar 24, 2020 Click the Boot Camp icon.

## **switch from boot camp to mac**

switch from boot camp to mac, how to switch back to macos from boot camp, how to switch back to ios from boot camp, how to switch from bootcamp back to mac, switch boot camp, switch boot camp windows 10

## **how to switch back to ios from boot camp**

## **switch boot camp**

e10c415e6f